Access PDF

https://www.100test.com/kao\_ti2020/135/2021\_2022\_Access\_E6\_9 5\_BO\_E6\_c97\_135518.htm Access

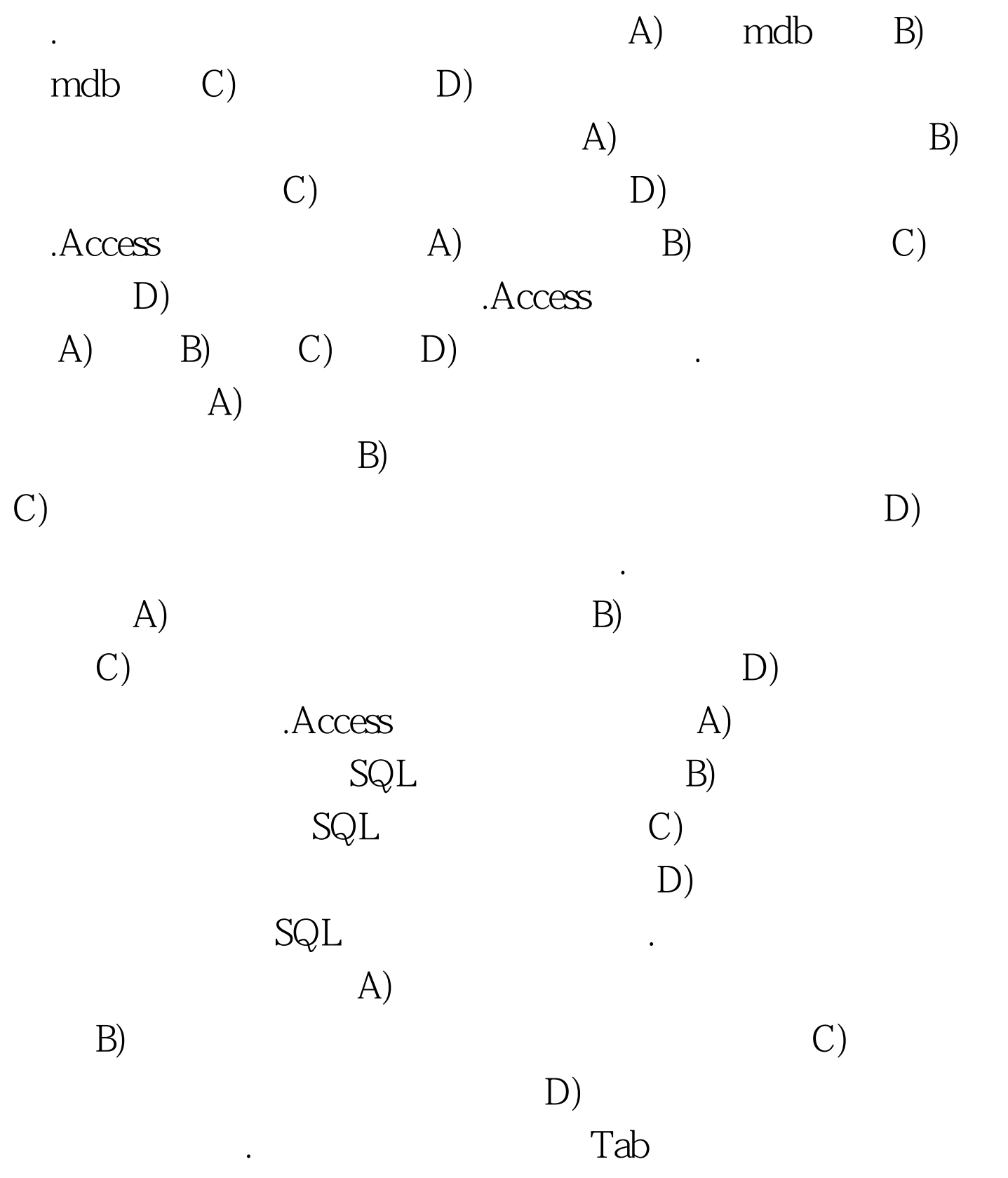

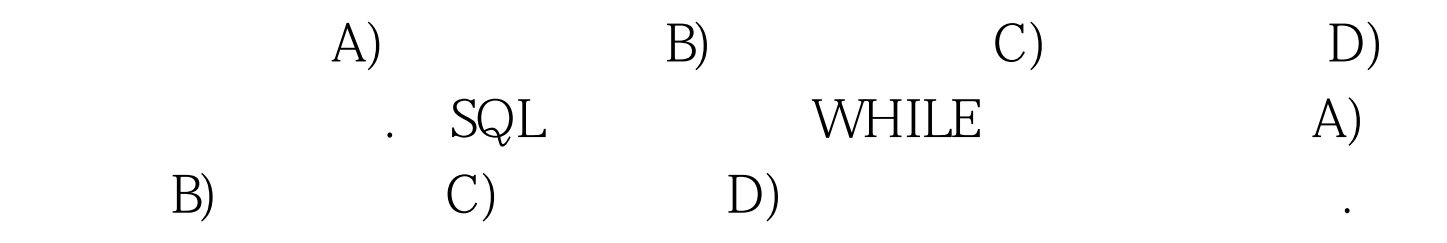

.Access

BOOK "Als" ID, The South School and School and School and School and School and School and School and School and School "。 (2)在BOOK数据库中建立"SELL"表结构,并设ID " $SELL$ "

1] 2.在关系数据库模型中,二维表的列称为属性,二维表

 $\mathcal{S}_{\mathcal{A}}$  , and  $\mathcal{S}_{\mathcal{A}}$  , and  $\mathcal{S}_{\mathcal{A}}$  , and  $\mathcal{S}_{\mathcal{A}}$  , and  $\mathcal{S}_{\mathcal{A}}$  , and  $\mathcal{S}_{\mathcal{A}}$  , and  $\mathcal{S}_{\mathcal{A}}$  , and  $\mathcal{S}_{\mathcal{A}}$  , and  $\mathcal{S}_{\mathcal{A}}$  , and  $\mathcal{S}_{\mathcal{A}}$  , and  $\mathcal{S}_{\mathcal{$ 

总计项应选择[4] 5.窗体中的数据来源主要包括表和[5

"  $SELL$ "  $\frac{1}{\sqrt{2\pi}}$  , and the contract of the contract of the contract of the contract of the contract of the contract of the contract of the contract of the contract of the contract of the contract of the contract of the cont  $\frac{1}{2}$  (1)  $\frac{1}{2}$  (1)  $\frac{1}{2}$  ( "产品定额储备"和"库存情况"两张表为数据源,创建一

 $\overset{a}{\sim}$  Q1"  $\frac{1}{24}$  (iii)  $\frac{1}{24}$  (iii)  $\frac{1}{24}$  (iii)  $\frac{1}{24}$  (iii)  $\frac{1}{24}$  (iii)  $\frac{1}{24}$  (iii)  $\frac{1}{24}$  (iii)  $\frac{1}{24}$  (iii)  $\frac{1}{24}$  (iii)  $\frac{1}{24}$  (iii)  $\frac{1}{24}$  (iii)  $\frac{1}{24}$  (iii)  $\frac{1}{24}$  (iii)

出厂价\*库存数量。查询名为"Q2"。 3.综合应用 在"库  $\frac{1}{27}$  , and the contract of the contract of the contract of the contract of the contract of the contract of the contract of the contract of the contract of the contract of the contract of the contract of the contract  $\frac{1}{2}$  $\frac{1}{2}$ ,  $\frac{1}{2}$ ,

" " Access .D2C3C4C5.B6C7.A8C9.B10.D [1] .[2] [3] .[4]GroupBy .[5] 100Test www.100test.com

, and the contract of  $\mathcal{M}$  , and the contract of  $\mathcal{M}$  , and the contract of  $\mathcal{M}$